# **LAMPIRAN**

### **5.3 Main Program**

```
clc
clear all
close all
addpath('DataLog')
%% Get Input
%%% Get Control Method
ControlMethod = input('Pilih Metode Kontrol (1.Consensus Based, 2. Vector 
Feld Based): ');
%%% Get initial Leader
firstInitialLeader = input('Masukan Posisi awal virtual leader(VL) 
[x, y, \text{theta}]:');
firstInitialLeader
vvirtualLeader = input ('Masukan kecepatan linear dan Angular VL (v,w)[v,w]:');
vvirtualLeader
switch ControlMethod
     case 1
         SettingMultiMobileRobot.control = 'DistributedControl';
         %% Distributed Consensus Method Control 
            %%% Control Variable
            k0 = input('Masukan nilai k0 : '); if isempty(k0)
             k0 = 5; end
            alpha = input('Maximum nilai alpha) if isempty(alpha)
             alpha = 10; end
             beta = input('Masukan nilai beta : ');
             if isempty(beta)
             beta = 0.5;
             end
             bj = input('Masukan nilai matriks bj : ');
             if isempty(bj)
```

```
bj = [10.0 10.0 10.0 10.0 10.0]; %% Weighted from leader to
follower for all Agent
            end
           A = input('Masukan nilai matriks a_ij : ');
           if isempty(A)
            %%%%% Average Consensus
          A = [ 0.00 1.00 1.00 1.00 1.00; \ldots 1 ) 1.00 0 1.00 1.00 1.00;.... 2 |
               1.00 1.00 0 1.00 1.00;.... 3 p = aqent1.00 1.00 1.00 0 1.00;.... 4
               1.00 1.00 1.00 1.00 0.00;.... 5
            end
    case 2
        SettingMultiMobileRobot.control = 'VectorField';
       %% Vector Field Method Control
           %%% Control Variable
            kl = input('Masukan nilai kl : ');
            if isempty(kl)
           k1 = 1:
            end
           kd = input('Masukan nilai kd : '); if isempty(kd)
           kd = 0.01; end
           ktheta = input ('Masukan nilai ktheta :
            if isempty(ktheta)
           ktheta = 1;
            end
            sigma = input('Masukan nilai sigma : ');
            if isempty(sigma)
           sigma = 0.1;
            end
```

```
t = 0:0.01:30;%% Inisialisasi Model Multi Robot
SettingMultiMobileRobot.numRobots = 5;
SettingMultiMobileRobot.visualization = true;
SettingMultiMobileRobot.recordData= true;
SettingMultiMobileRobot.figure = figure(...
```

```
 'Units','normalized' ....
     ....'pos', [0 0 600 600] ...
);
SettingMultiMobileRobot.space = axes( ...
    'Units', 'normalized', ....
     ....'pos',[50 50 1000 1000], ....
     ....'Xlim', [0 1000], ....
     ....'Ylim', [0 1000], ....
     'XLimMode', 'auto',....
     'YLimMode', 'auto',.... 
     'XGrid', 'on', ....
     'YGrid', 'on' ...
);
%% Option Control
%%% Mohon Gunakan syntax comment untuk me-non-aktifkan control
% SettingMultiMobileRobot.control = 'DistributedControl'; %% Opsi 
DistributedControl/VectorField
% SettingMultiMobileRobot.control = 'VectorField'; %% Opsi VectorField
%%-Init Robot
initMultiRobot;
%% Make Virtual Leader Center robot
virtualLeader.robot = f\,unicycle;if isempty(firstInitialLeader)
   virtualLeader.robot.x = 0;virtualLeader.robot.y = -250;virtualLeader.robot.theta = 0;else
                                  いいつ
   virtualLeader.robot.x = firstInitialLeader(1);
   virtualLeader.robot.y = firstInitialLeader(2);virtualLeader.robot.theta = firstInitialLeader(3);
end
if isempty(firstInitialLeader)
   virtualLeader.robot.v = 100;virtualLeader.robot.w = 0.2;else
   virtualLeader.robot.v = vvirtualLeader(1);
```

```
virtualLeader, robot.w = virtualLeader(2);
```

```
%%% Record Virtual Leader
virtualLeader.rcx(1) = 0; % record posisi x
virtualLeader.rcy(1) = 0; \text{%} arecord posisi y
virtualLeader.rctheta(1) = 0; %record posisi y
virtualLeader.rcv(1) = 0; %record control v
virtualLeader.rcw(1) = 0; %record control w
%% Formation dengan acuan Virtual Center
u(1).px = 0;
u(1).py = 0;
u(2) .px = 0;u(2).py = 50;
u(3).px = 25;
u(3).py = 25;
u(4).px = 50;
u(4).py = 0;
u(5).px = 50;
u(5).py = 50;
%% Simulasi Robot terhadap Waktu
for i=1: (length(t)-1)
    %% Stop looping
     % Control Schema
     switch SettingMultiMobileRobot.control
         case 'DistributedControl'
             MultiDistributedControl;
         case 'VectorField'
             MultiVectorField; 
     end
```
 % Forward to Robot Model for l=1:SettingMultiMobileRobot.numRobots

```
%% Saturation Signal Control
       u(1).robot.v = min(max(-300, u(1)).robot.v), 300);
       u(1).robot.w = min(max(-300,u(l).robot.w),300);
         %% Update Position
       u(l).robot.updatePosition(t(i+1) - t(i));
        %Record
       u(1).rcv(i) = u(1).robot.v;
       u(1).rcw(i) = u(1).robot.w;
       u(1).rcx(i) = u(1).robot.x;
       u(1).rcy(i) = u(1).robot.y;
       u(1).rctheta(i) = u(1).robot.theta;
                                                       NOON
    end
     % Visualization
    MultiRobotVisualization;
end
% DokumentasiGraphic
 5.4 Init Multi Robot
%% init Unit Robot
colorRobot = ['c', 'm', 'y', 'k', 'r'];
for i=1:SettingMultiMobileRobot.numRobots
   u(i).robot = f unicycle;
                                   いいつ
    u(i).rcx(1) = 0; %record posisi x
   u(i).rcy(1) = 0; %record posisi y
   u(i).rctheta(1) = 0; %record posisi y
   u(i).rcv(1) = 0; %record control v
   u(i).rcw(1) = 0; \text{%record control} w
   u(i).rtheta = pi/2; %referensi theta
   u(i).rv = 0; %referensi v
   u(i).rw = 0; %referensi w
   u(i).rx = 0; %referensi x
```

```
u(i).ry = 0; %referensi y
    u(i).rcrv(1) = 0; %record referensi v
    u(i).rcrw(1) = 0; %record referensi w
    u(i).rcrx(1) = 0; %record referensi x
    u(i).rcry(1) = 0; % record referensi y
    u(i).rcrtheta(1) = 0; %record referensi theta
     % Visualisasi Robot
    u(i). marker = annotation(...
          SettingMultiMobileRobot.figure,'arrow', ....
          'Units', 'pixels', ....
         'X', [u(i).robot.x+50-(10.1*cos(u(i).robot.theta))
u(i).robot.x+50+(10.1*cos(u(i).robot.theta))], ....
         'Y', [u(i).robot.y+50-(10.1*sin(u(i).robot.theta))
u(i).robot.y+50+(10.1*sin(u(i).robot.theta))], ....
         'HeadWidth', 10, ....
          'Headlength', 10, ....
          'color', colorRobot(i) ...
     );
end
%% Set first position robot
\text{S} u(1).x = 0; u(1).y = 0; u(1).theta = 0;
\text{S} \text{u}(2) \text{ .x} = 0; \text{u}(2) \text{ .y} = 0; \text{u}(2) \text{ .theta} = 0;
\text{S} u(3).x = 0; u(3).y = 0; u(3).theta = 0;
\text{S} u(4).x = 0; u(4).y = 0; u(4).theta = 0;
\text{u}(5).x = 0; u(5).y = 0; u(5).theta = 0;
u(1).robot.x = 0; u(1).robot.y = 0; u(1).robot.theta = 0;
u(2).robot.x = 50; u(2).robot.y = 100; u(2).robot.theta = 0;
u(3).robot.x = 100; u(3).robot.y = 50; u(3).robot.theta = 0;
u(4).robot.x = 150; u(4).robot.y = 0; u(4).robot.theta = 0;
u(5).robot.x = 0; u(5).robot.y = 150; u(5).robot.theta = 0;
\text{u}(1) \cdot x = 200; \quad u(1) \cdot y = 200; \quad u(1) \cdot \text{theta} = 0;\text{u}(2) \text{ .x} = 250; \quad \text{u}(2) \text{ .y} = 300; \quad \text{u}(2) \text{ .theta} = 0;\text{u}(3) \cdot x = 300; \text{u}(3) \cdot y = 250; \text{u}(3) \cdot \text{theta} = 0;\text{u}(4) \cdot x = 350; \text{u}(4) \cdot y = 200; \text{u}(4) \cdot \text{theta} = 0;\text{u}(5) \cdot x = 200; u(5) \cdot y = 250; u(5) \cdot \text{theta} = 0;\frac{1}{2} u(1).x = 0; u(1).y = 0; u(1).theta = 0;
\text{u}(2).x = 0; u(2).y = 350; u(2).theta = (7/4)*pi;
\text{u}(3).x = 350; u(3).y = 350; u(3).theta = (5/4)*pi;
% u(4) .x = 350; u(4) .y = 0; u(4) .theta = (3/4) *pi;
```

```
\text{u}(5).x = 0; u(5).y = 150; u(5).theta = 0;
% for l=1:SettingMultiMobileRobot.numRobots
% set(u(l).marker,....
\% 'X', [u(l).x+50-(10.1*cos(u(l).theta))
u(1).x+50+(10.1*cos(u(l).theta))], ....
% 'Y', [u(1).y+50-(10.1*sin(u(l).theta)) u(l).y+50+(10.1*sin(u(l).theta))]
...
\frac{6}{6} );
% end
```
## **5.5 MultiDistributedControl**

```
%% Virtual Leader Variable
%%% Transformation Position to Leader Orientation
virtualLeader.robot.theta = normalizeAngle(virtualLeader.robot.theta);
z 10 = virtualLeader.robot.theta;
z 30 = virtualLeader.robot.x*sin(virtualLeader.robot.theta) -
virtualLeader.robot.y*cos(virtualLeader.robot.theta);
z 20 = virtualLeader.robot.x*cos(virtualLeader.robot.theta) +
virtualLeader.robot.y*sin(virtualLeader.robot.theta) + 
k0*sign(virtualLeader.robot.w)*z_30;
```
u 10 = virtualLeader.robot.w; u 20 = virtualLeader.robot.v -  $(1 + k0.^2)$ \*u 10\*z 30;

dz  $10 = u 10$ ; dz 20 = u 20 + k0\*abs(u 10)\*z 20; dz 30 = u 10\*z 20 - k0\*abs(u 10)\*z 30;

10 W

## %% Forward to Virtual Leader virtualLeader.robot.updatePosition(t(i+1) - t(i));

#### %Record

```
virtualLeader.rcx(i) = virtualLeader.robot.x; % cyci & positions = virtualLeader.robot.x; % cyci & positions = virtualLeader.robot.x; % cyci & positions = virtualLeader.robot.x; \frac{1}{2} & positions = virtualLeader.robot.x; \frac{1}{2}virtualLeader.rcy(i) = virtualLeader.robot.y; % f(g) *record posisi y
virtualLeader.rctheta(i) = virtualLeader.robot.theta; %record posisi y
virtualLeader.rcv(i) = virtualLeader.robot.v; %record control v 
virtualLeader.rcw(i) = virtualLeader.robot.w; %record control w
```
 $x$  target = virtualLeader.robot.x;  $y$  target = virtualLeader.robot.y;

```
%% Membuat Transformasi antar robot
for pp=1:SettingMultiMobileRobot.numRobots
   %\text{``} u(pp).rx = x target*;
% u(pp).ry = x_target*sin(theta_target) + y_target*cos(theta_target) + 
u(pp).ryTrans;
\% u(pp).rtheta = theta target;
   u(pp).rx = x target + u(pp).px;
   u(pp).ry = y target + u(pp).py;
   u(pp).rtheta = theta target;
   u(pp).rcrx(i) = u(pp).rx;
   u(pp).rcry(i) = u(pp).ry;
   u(pp).rcrtheta(i) = u(pp).rtheta;
end
%% Pre Control
for p=1:SettingMultiMobileRobot.numRobots
     %% Multi-Unicycle Variable
    u(p).robot.theta = normalizeAngle(u(p).robot.theta)
    v = u(p).robot.v;
    w = u(p).robot.w;
    theta = u(p).robot.theta;
    x = u(p).robot.x;
    y = u(p).robot.y;
    px = u(p) \cdot px;py = u(p) . py;%%% Transformation Position to Robot Orientation
    u(p).z 1 = theta;
    u(p).z 3 = (x-px)*sin(theta) - (y-py)*cos(theta);u(p).z 2 = (x-px)*cos(theta) + (y-py)*sin(theta) + k0*sign(w)*u(p).z_3;u(p).rcz 1(i) = theta;
    u(p).rcz 3(i) = (x-px)*sin(theta) - (y-py)*cos(theta);u(p).rcz 2(i) = (x-px)*cos(theta) + (y-py)*sin(theta) +k0*sign(virtualLeader.robot.w)*u(p).z_3;
```

```
u(p) .u_1 = w;u(p).u_2 = v - (1 + k0.^2) * u(p) .u_1 * u(p).z_3;% 
\text{``} u(p).dz_1 = u(p).u_1;
% u(p).dz 2 = u(p).u 2 + k0*abs(u(p).u 1)*u(p).z 2;
% u(p).dz 3 = u(p).u 1*u(p).z 2 - k0*abs(u(p).u 1)*u(p).z 3;
```

```
%% Begin Distributed Consensus Control
for p = 1:SettingMultiMobileRobot.numRobots 
    DC z = 1 = 0;DC \t z \t 2 = 0; for pp=1:5
% u(p).f = u(p).f + (dccc(p, j) * u(p).transform(:,j));
        DC_z_1 = DC_z_1 + (A(p, pp) * (u(p), z_1 - u(pp), z_1));
        DC_ z_2 = DC_ z_2 + (A(p, pp) * ( u(p). z_2 - u(pp). z_2 )); end 
    %%% Control Signal
    u1 = u 10 - alpha*DC z 1 - alpha*bj(p)*(u(p).z 1 - z 10) ...
        - beta*sign( DC_z_1 + alpha * bj(p) * (u(p).z_1 - z_10) );
    u2 = - \alpha 1pha*DC_z_2 - alpha*bj(p)*(u(p).z_2 - z_20) ...
        - beta*sign( DC z 2 + alpha*bj(p)*(u(p).z 2 - z 20) ) ...
        - k0*abs(u1)*u(p).z2;u(p).robot.v = u2;
    u(p).robot.w = u1;
end
```
### **5.6 MultiVectorField**

x offset =  $0;$ y offset =  $0;$  $r = 200;$ 

%% Forward to Virtual Leader

```
virtualLeader.robot.updatePosition(t(i+1) - t(i));
```

```
%Record
virtualLeader.rcx(i) = virtualLeader.robot.x; % cyci & positions = virtualLeader.robot.x; % cyci & positions = virtualLeader.robot.x; % cyci & positions = virtualLeader.robot.x; \frac{1}{2} & positions = virtualLeader.robot.x; \frac{1}{2}virtualLeader.rcy(i) = virtualLeader.robot.y; % i = (x + 1)(y + 1) = virtualLeader.robot.y; % i = (x + 1)(y + 1) = virtualLeader.robot.y; % i = (x + 1)(y + 1)virtualLeader.rctheta(i) = virtualLeader.robot.theta; \text{``record }\text{posisi } y
virtualLeader.rcv(i) = virtualLeader.robot.v; %record control v
virtualLeader.rcw(i) = virtualLeader.robot.w; %record control w 
x target = virtualLeader.robot.x;
y target = virtualLeader.robot.y;
theta target = normalizeAngle(virtualLeader.robot.theta);
% theta target = normalizeAngle(theta target);
%% Membuat Transformasi antar robot
for pp=1:SettingMultiMobileRobot.numRobots
   %\text{``} u(pp).rx = x target*;
% u(pp).ry = x_target*sin(theta_target) + y_target*cos(theta_target) +
u(pp).ryTrans;
    u(pp).rtheta = theta target;
   u(pp).rx = x target + u(pp).px;
   u(pp).ry = y target + u(pp).py;
    u(pp).rtheta = theta_target;
   u(pp).rcrx(i) = u(pp).rx;
   u(pp).rcry(i) = u(pp).ry;
   u(pp).rcrtheta(i) = u(pp).rtheta;
end
     vt = virtualLeader.robot.v;
      wt = virtualLeader.robot.w;
for p=1:SettingMultiMobileRobot.numRobots
      %% Posisi Aktual
    xc = u(p).robot.x;
    yc = u(p).robot.y;
    theta c = u(p).robot.theta;
% theta c = mod((theta + 2*pi), (2*pi));theta c = normalizeAngle(theta c);
      %% Posisi Target
    xt = u(p) .rx;yt = u(p) . ry;
```

```
 %% Control untuk setiap robot
   [xcr, ycr] = VectorCOR( u(p), rx, u(p), ry, u(p), rtheta, vt);if(wt == 0)rt = 0; else
       rt = vt/abs(wt); %% vt/wt tentang radius target,
% rt = abs(rt);
    end
```

```
 %% Menghitung Gamma C
   gammac = atan2((u(p).robot.y - ycr),(u(p).robot.x - xcr));
\textdegree gammac = mod((gammac + 2*pi),(2*pi));
     gammac = normalizeAngle(gammac);
     %% Measure rc sebagai radius current Position terhadap posisi COR
    rc = (yc - ycr).<sup>^2</sup> + (xc - xcr).^2;
   rc = sqrt(rc);
     %% Mengukur selisih radius antara (target - COR) terhadap (current - COR)
   er = rc-rt;u(p).rc_er(i) = er;
    %% Mengukur selisih jarak antara posisi aktual dengan posisi target
    el = sqrt( (yt-yc).^2 + (xt-xc).^2);
   u(p).rc er(i) = er;u(p).rc el(i) = el;
   qainError = atan(kd*er);いいっ
% gainError = mod((gainError + 2*pi), (2*pi))
     gainError = normalizeAngle(gainError);
     %% Mengukur Orientasi target dan theta d
    if(vt >= 0)
        theta t = gammac + sign(wt)*(pi/2);
       theta d = gammac + sign(wt)*( pi/2 + gainError );
     else
       theta t = gammac + sign(wt)*(pi/2) - pi;
        theta d = gammac + sign(wt)*( pi/2 + gainError ) - pi;
    end
```
% theta  $t = mod((theta t + 2*pi), (2*pi));$ 

```
11
```

```
% theta d = mod((theta d + 2*pi), (2*pi));theta t = normalizeAngle(theta t);
    theta d = normalizeAngle(theta d);
    %% Mengukur selisih antara orientasi aktual dengan lc
    qc = theta c - atan2((yt-yc),(xt-xc));
    %% Mengukur selisih antara orientasi target dengan lc
    qt = theta t - atan2((yt-yc),(xt-xc));
% % u(p).rcwv(i) = rad2deg(theta t);
\frac{1}{6} qc = mod( (qc+2*pi), (2*pi) );
% \frac{1}{7} qt = mod( (qt+2*pi), (2*pi) );
    qc = normalizeAngle(qc); qt = normalizeAngle(qt);
     %% Mengukur myu
    myu = 1 - exp(-(abs(qc) - (pi/2)) . ^2 / sigma.^2);%% Mengukur error theta
    etheta = theta c - theta d;
% etheta = mod( (etheta+2*pi), (2*pi));
     etheta = normalizeAngle(etheta);
    thetac gammac = theta c-gammac;
% thetac gammac = mod( (thetac gammac+2*pi), (2*pi)thetac gammac = normalizeAngle(thetac gammac);
     %% Menghitung Nilai kontrol ke Unicycle
    vc = myu * (1/cos(qc)) * ( vt * cos(qt) + kl *el );wc = ((vc/rc)*(sin(thetac gammac))) + sign(wt)
( (kd*vc*cos(thetac gammac))/(1 + (kd*er).^2) ) - ktheta*etheta;
    u(p).robot.v = vc;u(p).robot.w = wc;
end
% figure(1001);
% plot(u(1).rcwv);
% figure(1002);
```

```
% plot(u(2).rcwv);
```
- % figure(1003);
- $%$  plot(u(3).rcwv);
- % figure(1004);
- $%$  plot(u(4).rcwv);
- % figure(1005);
- % plot(u(5).rcwv);

### **5.7 UnicycleModel**

```
classdef f unicycle < handle
   %Robot Model f unicycle merupakan object robot dengan model unicycle
    % Pada Object ini memuat beberapa properties dari unicycle dan
    % kinematicsnya
    properties
       v = 0;w = 0;theta = 0;x = 0;y = 0; end
    methods
       function u = f unicycle(initial X, initial Y, initial th, initial V,
initial_W)
\% u.x = initial X;
% u.y \leftrightarrow (u) = initial Y;
% v.theta = initial th;
\% u.v = initial V;
\% u.w = initial W;
         % Calling a static method requires the class name
         %%% none Calling
        end
       function updatePosition(u, change t)
            %UNTITLED Method untuk mengupdate posisi dari robot unicycle
            % Detailed explanation goes here
           dx = u.v * cos(u.theta);
```

```
dy = u.v * sin(u.theta);
dtheta = u.w;
u.x = dx * (change t) + u.x;u.y = dy * (change t) + u.y;u. theta = dtheta * (change_t) + u.theta;
```

```
 end
```
end  **5.8 Dokumentasi Grafik** OOI clc clear all addpath('..'); % f unicycle; namanya = 'VectorField 3 LingkaranBesar '; isDocumented = false; % isGray = true; %% Document Visualization Select naskah =  $1$ ; laporan =  $2;$ poster =  $3;$ % docVisType = laporan;  $docVisType = naskah;$ %% Load Datalog %%% Track Lingkaran dengan W berlawan jarum jam % load('19 1 2019 DataLog VectorFieldMethod Circle 6.mat'); % load('19 1 2019 DataLog DistributionMethod Circle 6.mat');

```
%% Track Lingkaran dengan W searah jarum jam
% load('19 1 2019 DataLog VectorFieldMethod Circle 7.mat');
% load('23 2 2019 DataLog Consensus 2.mat');
```

```
% load('2019 2 27 Consensus Jauh.mat');
% load('2019 2 27 VectorField Jauh.mat');
% load('2019 2 27 vectorField inside circe v3.mat');
% load('2019 2 27 Consensus inside circe v3.mat');
% load('5_5_2019_DataLog_DistributionMethod_Circle_3.mat')
load('10_5_2019_DataLog_VectorFieldMethod_Circle_3.mat')
```
%% Delete Last Time t(length $(t)$ -1) = [];

```
% Pembagi Resolusi
actual_length = length(t);resolution div = 20;
new data length = actual length/resolution div;
tt(1:new data length) = t(1:resolution div:actual length);% tt = t(1:new data length);
for(i=1:5)u(i).rcxx(1:new data length) = u(i).rcx(1:resolution div:actual length);
    u(i).rcyy(1:new data length) = u(i).rcy(1:resolution div:actual length);
                                   u(i).rcthetaa(1:new data length)
u(i).rctheta(1:resolution div:actual length);
    u(i).rcvv(1:new data length) = u(i).rcv(1:resolution div:actual length);
    u(i).rcww(1:new data length) = u(i).rcw(1:resolution div:actual length);
% u(i).pxx(1:new data length) = u(i).px(1:resolution div:actual length);
% u(i).pyy(1:new data_length) = u(i).py(1:resolution_div:actual_length);
              u(i).rcrxx(1:new data length)
                                  いいつ
u(i).rcrx(1:resolution div:actual length);
                                     u(i).rcryy(1:new data length)
u(i).rcry(1:resolution div:actual length);
                                  u(i).rcrthetaa(1:new data length)
u(i).rcrtheta(1:resolution div:actual length);
end
u(1).s = '-oc';
```
 $u(2)$ .s = '--sm';  $u(3)$ .s =  $'':$ dy';  $u(4)$ .s = '-^k';

```
u(5).s = '-.vr';
%% Error Position Terhadap Potition
for i=1:length(u)
    u(i).error pos y = u(i).rcryy - u(i).rcyy;
\frac{6}{5}% subplot(3,2,i)% plot(t,u(i).error pos y);
% xlabel('Time')
% ylabel('Error')
% graph title = sprintf('Error of Y of Robot %d', i);
% title(graph_title)
end
if docVisType == laporan
                                                        \frac{2}{0} figure(1)
    plot(...
        tt,u(1).error pos y, u(1).s,...
        tt,u(2).error pos y, u(2).s,...
        tt,u(3).error pos y, u(3).s,...
        tt,u(4).error_pos_y,u(4).s,...
       tt,u(5).error pos y, u(5).s ...
     );
     legend('q1','q2','q3','q4','q5');
     grid on
     xlabel('Waktu(detik)','FontName','Times New Roman','FontSize',15)
     ylabel('Kesalahan (cm)','FontName','Times New Roman','FontSize',15)
    graph title = sprintf('Kesalahan posisi robot pada sumbu Y');
                                title(graph_title,'FontName','Times New
Roman','FontSize',16,'FontWeight','bold')
     set(gca,'FontName','Times New Roman','FontSize',14)
     if isDocumented 
        name = strcat(namanya, 'ErrorY');
         savefig(name); 
        saveas(qcf,name,'pnq');
     end
elseif docVisType == naskah
     figure(1)
     subplot(4,2,1)
         plot(...
            tt,u(1).error pos y, u(1).s,...
            tt,u(2).error pos y, u(2).s,...
            tt, u(3). error pos y, u(3).s,...
```

```
tt,u(4).error pos y, u(4).s,...
            tt, u(5). error pos y, u(5). s ...
         );
         legend('q1','q2','q3','q4','q5');
         grid on
        xlabel('Waktu(detik)','FontName','Times New Roman','FontSize',15)
         ylabel('Kesalahan (cm)','FontName','Times New Roman','FontSize',15)
        graph title = sprintf('Kesalahan posisi robot pada sumbu Y');
                                   title(graph_title,'FontName','Times New
Roman','FontSize',16,'FontWeight','bold')
         set(gca,'FontName','Times New Roman','FontSize',14)
end
for i=1:length(u)
    u(i).error pos x = u(i).rcrxx - u(i).rcxx;
% figure(2) 
% subplot(3,2,i)% plot(t,u(i).error pos x);
% xlabel('Time')
% ylabel('Error')
% graph_title = sprintf('Error of X of Robot %d',
% title(graph_title)
end
if docVisType == laporan
     figure(2)
   plot(tt,u(1).error pos x,u(1).s,...
        tt, u(2).error pos x, u(2).s,...
        tt,u(3).error pos x, u(3).s,...
        tt,u(4).error pos x, u(4).s,...
        tt,u(5).error pos x, u(5).s);
     legend('q1','q2','q3','q4','q5')
    grid on
     xlabel('Waktu(detik)','FontName','Times New Roman','FontSize',15)
     ylabel('Kesalahan (cm)','FontName','Times New Roman','FontSize',15)
    graph title = sprintf('Kesalahan posisi robot pada sumbu X');
                               title(graph_title,'FontName','Times New
Roman','FontSize',16,'FontWeight','bold')
     set(gca,'FontName','Times New Roman','FontSize',14)
     if isDocumented
```

```
name = strcat(namanya, 'ErrorX');
        savefig(name);
        saveas(gcf,name,'png');
     end
elseif docVisType == naskah
    subplot(4, 2, 2)plot(tt,u(1).error pos x, u(1).s,...
       tt,u(2).error pos x, u(2).s,...
       tt,u(3).error pos x, u(3).s,...
       tt,u(4).error pos x, u(4).s,...
        tt,u(5).error pos x, u(5).s);
     legend('q1','q2','q3','q4','q5')
     grid on
     xlabel('Waktu(detik)','FontName','Times New Roman','FontSize',15)
     ylabel('Kesalahan (cm)','FontName','Times New Roman','FontSize',15)
    graph title = sprintf('Kesalahan posisi robot pada sumbu X');
                               title(graph_title,'FontName','Times New
Roman','FontSize',16,'FontWeight','bold')
     set(gca,'FontName','Times New Roman','FontSize',14)
end
for i=1:length(u)u(i).error pos theta = u(i).rcrthetaa - u(i).rcthetaa;
% figure(3) 
% subplot(3,2,i)
% plot(tt,u(i).error pos theta);
% xlabel('Time')
% ylabel('Error')
% graph title = sprintf('Error of theta of Robot %d', i);
% title(graph title)
end
if docVisType == laporan
     figure(3)
   plot(tt,u(1).error pos theta,u(1).s,...
        tt,u(2).error pos theta,u(2).s,...
        tt,u(3).error pos theta,u(3).s,...
       tt,u(4).error pos theta,u(4).s,...
        tt,u(5).error pos theta,u(5).s);
     legend('q1','q2','q3','q4','q5')
     grid on
    xlabel('Waktu(detik)','FontName','Times New Roman','FontSize',16)
     ylabel('Kesalahan (rad)','FontName','Times New Roman','FontSize',16)
```

```
graph title = sprintf('Kesalahan orientasi robot');
                                title(graph_title,'FontName','Times New
Roman','FontSize',15,'FontWeight','bold')
     set(gca,'FontName','Times New Roman','FontSize',14)
     if isDocumented 
       name = strcat(namanya, 'ErrorTheta');
       savefig(name);
       saveas(gcf,name,'png');
     end
elseif docVisType == naskah
    subplot(4, 2, 3)plot(tt,u(1).error pos theta,u(1).s,
       tt,u(2).error pos theta,u(2).s,...
       tt,u(3).error pos theta,u(3).s,...
       tt,u(4).error pos theta,u(4).s,...
       tt,u(5).error pos theta,u(5).s);
     legend('q1','q2','q3','q4','q5')
     grid on
     xlabel('Waktu(detik)','FontName','Times New Roman','FontSize',16)
     ylabel('Kesalahan (rad)','FontName','Times New Roman','FontSize',16)
    graph title = sprintf('Kesalahan orientasi robot');
                               title(graph_title,'FontName','Times New
Roman','FontSize',15,'FontWeight','bold')
     set(gca,'FontName','Times New Roman','FontSize',14)
end
% for i=1:length(u) 
% figure(4) 
% subplot(3,2,i)
% plot(t, u(i), rcv);% xlabel('Time')
% ylabel('V')
% graph_title = sprintf('V of Robot %d', i);
         title(graph title)
% end
% for i=1:length(u) 
% figure(5) 
% subplot(3,2,i)
\% plot(t, u(i).rcw);
% xlabel('Time')
```

```
% ylabel('W')
% graph title = sprintf('w of Robot %d', i);
% title(graph_title)
% end
% for i=1:length(u) 
% figure(6) 
% subplot(3,2,i)
\% plot(t,u(i).rcw);
% xlabel('Time')
% ylabel('W')
% graph title = sprintf('w of Robot
% title(graph title)
% end
for i=1:length(u) 
    %%% Jika dianggap bahwa robot-1 denga formasi pxy(0,0) sebagai leader
   %%% maka kecepatan formasi yang dibentuk oleh setiap robot
   %%% Transformasi terdahulu terhadap robot-1 selanjutnya,
% 
% u(i).err of formation x = u(i).rcx - (u(1).rcx + u(i).px);
% u(i).err of formation y = u(i).rcy - (u(1).rcy + u(i).py);
   u(i).err of formation x = u(i).rcxx - (u(1).rcxx + u(i).px);
   u(i).err of formation y = u(i).rcyy - (u(1).rcyy + u(i).py);
% figure(7) 
% subplot(3,2,i)
% plot(t,u(i).err of formation x);
% xlabel('Time')
% ylabel('Error X')
                              かいっ
% graph title = sprintf('Error of x of Formation for Robot %d', i);
% title(graph_title)
\overline{9}% figure(8) 
% subplot(3,2,i)
% plot(t,u(i).err of formation y);
% xlabel('Time')
% ylabel('Error Y')
% graph title = sprintf('Error of y of Formation for Robot d', i);
% title(graph title)
```

```
if docVisType == laporan
     figure(7) 
    plot(tt,u(1).err of formation x,u(1).s,...
        tt,u(2).err of formation x, u(2).s,...
        tt,u(3).err of formation x, u(3).s,...
        tt,u(4).err of formation x, u(4).s,...
        tt,u(5).err of formation x, u(5).s);
     legend('q1','q2','q3','q4','q5');
     grid on
     xlabel('Waktu(detik)','FontName','Times New Roman','FontSize',15)
     ylabel('Kesalahan (cm)','FontName','Times New Roman','FontSize',15)
        graph title = sprintf('Kesalahan formasi posisi robot pada sumbu X');
                                    title(graph_title,'FontName','Times New
Roman','FontSize',16,'FontWeight','bold')
        set(qca,'FontName','Times New Roman','FontSize',14)
     if isDocumented 
        name = strcat(namanya, 'ErrorX Formasi');
         savefig(name); 
                                                       DIAESIA
        saveas(gcf,name, 'png');
     end
elseif docVisType == naskah
    subplot(4, 2, 4)plot(tt,u(1).err of formation x,u(1).s,...
        tt,u(2).err of formation x_iu(2).s,...
        tt,u(3).err of formation x, u(3).s,...
        tt,u(4).err of formation x, u(4).s,...
        tt,u(5).err of formation x,u(5).s);
     legend('q1','q2','q3','q4','q5');
     grid on
                                   かいっ
xlabel('Waktu(detik)','FontName','Times New Roman','FontSize',15)
ylabel('Kesalahan (cm)','FontName','Times New Roman','FontSize',15)
    graph title = sprintf('Kesalahan formasi posisi robot pada sumbu X');
                                title(graph_title,'FontName','Times New
Roman','FontSize',16,'FontWeight','bold')
     set(gca,'FontName','Times New Roman','FontSize',14)
end
if docVisType == laporan
     figure(8) 
    plot(tt,u(1).err of formation y, u(1).s,...
        tt,u(2).err of formation y, u(2).s,...
```

```
tt,u(3).err of formation y, u(3).s,...
        tt,u(4).err of formation y, u(4).s,...
        tt,u(5).err of formation y, u(5).s);
     legend('q1','q2','q3','q4','q5');
     grid on
     xlabel('Waktu(detik)','FontName','Times New Roman','FontSize',15)
     ylabel('Kesalahan (cm)','FontName','Times New Roman','FontSize',15)
        graph title = sprintf('Kesalahan formasi posisi robot pada sumbu Y');
                                    title(graph_title,'FontName','Times New
Roman','FontSize',16,'FontWeight','bold')
         set(gca,'FontName','Times New Roman','FontSize',14)
     if isDocumented 
        name = strcat(namanya, 'ErrorY Formasi');
         savefig(name); 
                                                         スワロフ
        saveas(qcf,name,'pnq');
     end
elseif docVisType == naskah
    subplot(4,2,5)plot(tt,u(1).err of formation y, u(1).s,...
        tt,u(2).err of formation y, u(2).s,...
        tt,u(3).err of formation y, u(3).s,...
        tt,u(4).err of formation y, u(4).s,...
        tt,u(5).err of formation y, u(5).s);
     legend('q1','q2','q3','q4','q5');
     grid on
     xlabel('Waktu(detik)','FontName','Times New Roman','FontSize',15)
     ylabel('Kesalahan (cm)','FontName','Times New Roman','FontSize',15)
        graph title = sprintf('Kesalahan formasi posisi robot pada sumbu Y');
                                    title(graph_title,'FontName','Times New
Roman','FontSize',16,'FontWeight','bold')
         set(gca,'FontName','Times New Roman','FontSize',14)
end
if docVisType == laporan
     figure(9);
    plot(t, u(1).rcvv, u(1).s, ...tt, u(2).rcvv, u(2).s,...
        tt, u(3).rcvv,u(3).s,...
        tt,u(4).rcvv, u(4).s...
        tt, u(5).rcvv, u(5).s...
         );
     legend('q1','q2','q3','q4','q5');
```

```
 grid on
     xlabel('Waktu(detik)','FontName','Times New Roman','FontSize',15)
              ylabel('Kecepatan Linear (cm/detik)','FontName','Times New
Roman','FontSize',15)
    graph title = sprintf('Sinyal Kendali Kecepatan Linear Robot');
                                title(graph_title,'FontName','Times New
Roman','FontSize',16,'FontWeight','bold')
     set(gca,'FontName','Times New Roman','FontSize',14)
     if isDocumented 
        name = strcat(namanya, 'Linear');
        savefig(name);
        saveas(qcf,name,'pnq');
     end
elseif docVisType == naskah
    subplot(4,2,6)plot(t, u(1).rcvv, u(1).s, ...tt, u(2).rcvv,u(2).s,...
        tt, u(3).rcvv,u(3).s,...
        tt, u(4).rcvv, u(4).s,...
        tt, u(5).rcvv, u(5).s...
         );
     legend('q1','q2','q3','q4','q5');
     grid on
     xlabel('Waktu(detik)','FontName','Times New Roman','FontSize',15)
              ylabel('Kecepatan Linear (cm/detik)','FontName','Times New
Roman','FontSize',15)
    graph title = sprintf('Sinyal Kendali Kecepatan Linear Robot');
                                title(graph_title,'FontName','Times New
Roman','FontSize',16,'FontWeight','bold')
     set(gca,'FontName','Times New Roman','FontSize',14)
end
if docVisType == laporan
    figure(10);
    plot(tt,u(1).rcww,u(1).s,...tt, u(2).rcww,u(2).s,...
         tt,u(3).rcww,u(3).s,...
        tt, u(4).rcww,u(4).s,...
        tt, u(5).rcww,u(5).s...
         );
     legend('q1','q2','q3','q4','q5');
     grid on
```

```
 xlabel('Waktu(detik)','FontName','Times New Roman','FontSize',15)
             ylabel('Kesalahan angular (rad/detik)','FontName','Times New
Roman','FontSize',15)
    graph title = sprintf('Sinyal Kendali kecepatan angular Robot');
                                title(graph title, 'FontName', 'Times New
Roman','FontSize',16,'FontWeight','bold')
         set(gca,'FontName','Times New Roman','FontSize',14)
     if isDocumented 
        name = strcat(namanya, 'Angular');
        savefig(name);
        saveas(gcf,name,'png');
     end
elseif docVisType == naskah
    subplot(4,2,7)plot(t, u(1).rcww, u(1).s,...tt, u(2).rcww,u(2).s,...
        tt, u(3).rcww,u(3).s,...
        tt, u(4).rcww,u(4).s,...
        tt, u(5).rcww,u(5).s...
         );
     legend('q1','q2','q3','q4','q5');
     grid on
     xlabel('Waktu(detik)','FontName','Times New Roman','FontSize',15)
             ylabel('Kesalahan angular (rad/detik)','FontName','Times New
Roman','FontSize',15)
    graph title = sprintf('Sinyal Kendali kecepatan angular Robot');
                                title(graph_title,'FontName','Times New
Roman','FontSize',16,'FontWeight','bold')
         set(gca,'FontName','Times New Roman','FontSize',14)
end 
               11 W
% figure(11);
%
plot(tt,u(1).rcy,'c',tt,u(2).rcy,'m',tt,u(3).rcy,'y',tt,u(4).rcy,'k',tt,u(5).
rcy, 'r');
% title('Track X')
```

```
% figure(12);
```

```
\overline{Q}plot(t, u(1), rev, 'c', tt, u(2), rev, 'm', tt, u(3), rev, 'y', tt, u(4), rev, 'k', tt, u(5).rcy, 'r');
% title('Track Y')
```

```
% figure(12);
\frac{1}{6} plot (\ldots)% u(1).rcxx,u(1).rcyy,'-oc',...
\% u(1).rcxx(1), u(1).rcyy(1),'oc',...
% u(1).rcxx(new_data_length),u(1).rcyy(new_data_length),'oc',...
\text{u}(2) \cdot \text{rcxx}, \text{u}(2) \cdot \text{rcyy}, \text{'}--\text{sm'}, \dots% u(2).rcxx(1),u(2).rcyy(1),'sm',...
% u(2).rcxx(new_data_length),u(2).rcyy(new_data_length),'sm',... 
\text{u}(3).rcxx, u(3).rcyy, 'dy',...\{ u(3).rcxx(1),u(3).rcyy(1),'dy',...
% u(3).rcxx(new_data_length),u(3).rcyy(new_data_length),'dy',...
\text{u}(4).rcxx, u(4).rcyy, 1 - \lambda k', ...
\text{u}(4).rcxx(1),u(4).rcyy(1),'^k',...
% u(4).rcxx(new_data_length),u(4).rcyy(new_data_length),'^k',...
\frac{1}{6} u(5).rcxx, u(5).rcyy, '-.vr',...
\text{u}(5).rcxx(1), u(5).rcyy(1), 'vr',...
% u(5).rcxx(new_data_length),u(5).rcyy(new_data_length),'vr'...
\frac{6}{6} );
% figure(13);
% plot(.....\text{u}(1) \cdot \text{rcxx}, \text{u}(1) \cdot \text{rcyy}, \text{'}: \text{oc'}\text{u}(1).rcrxx, u(1).rcryy, '-c'); plot(...
% u(1).rcxx(1),u(1).rcyy(1),'Parent','oc',...
% u(1).rcxx(new_data_length),u(1).rcyy(new_data_length),'oc',...
\frac{1}{6} u(2).rcxx, u(2).rcyy,':sm',...
\{u(2), rcrxx, u(2), rcryy, ' - m', \ldots\}\text{u}(2).rcxx(1), \text{u}(2).rcyy(1), 'sm',...
% u(2).rcxx(new_data_length),u(2).rcyy(new_data_length),'sm',... 
\text{u}(3) \cdot \text{rcxx}, \text{u}(3) \cdot \text{rcyy}, \text{'}: \text{dy}', \ldots\% u(3).rcrxx, u(3).rcryy, '-y',...
\text{u}(3).rcxx(1), \text{u}(3).rcyy(1), 'dy',...
% u(3).rcxx(new_data_length),u(3).rcyy(new_data_length),'dy',...
```

```
\{ u(4).rcxx, u(4).rcyy,':^k',...
\text{u}(4).rcrxx, u(4).rcryy, '-k',...\text{u}(4).rcxx(1), u(4).rcyy(1), '^k',...
% u(4).rcxx(new data length),u(4).rcyy(new_data_length),'^k',...
\% u(5).rcxx, u(5).rcyy,':vr',...
\frac{1}{6} u(5).rcrxx, u(5).rcryy, '-r',...
\text{u}(5).rcxx(1), \text{u}(5).rcyy(1), 'vr',...
% u(5).rcxx(new_data_length),u(5).rcyy(new_data_length),'vr'...
\frac{1}{6} );
% legend('q1','','','q2','q3','q4','q5');
% grid on
% xlabel('Sumbu X (cm)')
% ylabel('Sumbu Y (cm)')
% title('Lintasan robot')
% Create figure
figure1 = \text{figure}(13);
% Create axes
axes1 = axes('Parent',figure1,... 'Position',[0.13 0.111915708812261 0.646765375854214 0.814999999999998]);
box(axes1,'on');
grid(axes1,'on');
hold(axes1,'all');
%% q1
% Create plot
plot(u(1).rcxx,u(1).rcyy,'Parent',axes1,'Marker','o','LineStyle',':','Color',
[0 1 1], \ldots 'DisplayName','q1');
                                   لداءه
plot(u(1).rcrxx,u(1).rcryy,'Parent',axes1,'Color',[0 1
1],'DisplayName','Lintasan referensi q1');
plot(u(1).rcxx(1),u(1).rcyy(1),'Parent',axes1,'MarkerFaceColor',[0 1
1],'Marker','o','Color',[0 1 1],...
     'DisplayName','Posisi awal q1');
plot(u(1).rcxx(new_data_length),u(1).rcyy(new_data_length),'Parent',axes1,'Ma
rkerFaceColor',[0 1 1],'Marker','o','Color',[0 1 1],'MarkerSize',15,...
     'DisplayName','Posisi akhir q1');
```

```
%% q2
% Create plot
```

```
plot(u(2).rcxx,u(2).rcyy,'Parent',axes1,'Marker','square','LineStyle',':','Co
lor', [1 \ 0 \ 1], \ldots 'DisplayName','q2');
plot(u(2).rcrxx,u(2).rcryy,'Parent',axes1,'Color',[1 0
1],'DisplayName','Lintasan referensi q2');
% Create plot
plot(u(2).rcxx(1),u(2).rcyy(1),'Parent',axes1,'MarkerFaceColor',[1 0
1],'MarkerSize',10,...
    'Marker', 'square', ...
    'LineStyle', 'none', ...
     'Color',[1 0 1],...
     'DisplayName','Posisi awal q2');
plot(u(2).rcxx(new data length),u(2).rcyy(new data length),'Parent',axes1,'Ma
rkerFaceColor',[1 0 1],'Marker','square','Color',[1 0 1],'MarkerSize',15,...
     'DisplayName','Posisi akhir q2');
%% q3
% Create plot
plot(u(3).rcxx,u(3).rcyy,'Parent',axes1,'Marker','diamond','LineStyle',':',..
.
     'Color',[1 1 0],...
     'DisplayName','q3');
% Create plot
plot(u(3).rcrxx,u(3).rcryy,'Parent',axes1,'Color', [1 1 0]
     'DisplayName','Lintasan referensi q3');
% Create plot
plot(u(3).rcxx(1),u(3).rcyy(1),'Parent',axes1,'MarkerFaceColor',[1 1
0],'MarkerSize',10,...
    'Marker', 'diamond', ...
     'LineStyle','none',...
    'Color', [1 1 0], ... 'DisplayName','Posisi awal q3');
% Create plot
plot(u(3).rcxx(new data length),u(3).rcyy(new data length),'Parent',axes1,'Ma
rkerFaceColor',[1 1 0],'MarkerSize',15,...
     'Marker','diamond',...
     'LineStyle','none',...
     'Color',[1 1 0],...
     'DisplayName','Posisi akhir q3');
%% q4
```

```
% Create plot
```

```
plot(u(4).rcxx,u(4).rcyy,'Parent',axes1,'Marker','^','LineStyle',':','Display
Name','q4',...
     'Color',[0 0 0]);
plot(u(4).rcrxx,u(4).rcryy,'Parent',axes1,'DisplayName','Lintasan referensi
q4','Color',[0 0 0]);
% Create plot
plot(u(4).rcxx(1),u(4).rcyy(1),'Parent',axes1,'MarkerFaceColor',[0 0 0
0],'MarkerSize',10,...
    'Marker','^',...
    'LineStyle', 'none', ...
     'DisplayName','Posisi awal q4',...
     'Color',[0 0 0]);
plot(u(4).rcxx(new data length),u(4).rcyy(new data length),'Parent',axes1,'Ma
rkerFaceColor',[0 0 0],'Marker','^','MarkerSize',15,...
     'DisplayName','Posisi akhir q4',...
     'Color',[0 0 0]);
% 65% Create plot
plot(u(5).rcxx,u(5).rcyy,'Parent',axes1,'Marker','v','LineStyle',':','Color',
[1 \ 0 \ 0], \ldots 'DisplayName','q5');
plot(u(5).rcrxx,u(5).rcryy,'Parent',axes1,'Color',[1 0 0
0], 'DisplayName', 'Lintasan referensi q5');
plot(u(5).rcxx(1),u(5).rcyy(1),'Parent',axes1,'MarkerFaceColor',[1 0
0],'Marker','v','Color',[1 0 0],...
     'DisplayName','Posisi awal q5');
plot(u(5).rcxx(new data length),u(5).rcyy(new data length),'Parent',axes1,'Ma
rkerFaceColor',[1 0 0],'Marker','v','Color',[1 0 0],'MarkerSize',15,...
     'DisplayName','Posisi akhir q5');
% Create xlabel
xlabel('Sumbu X (cm)','FontName','Times New Roman','FontSize',13);
% Create ylabel
ylabel('Sumbu Y (cm)','FontName','Times New Roman','FontSize',13);
% Create title
graph title = sprintf('Lintasan robot');
title(graph_title,'FontName','Times New
Roman','FontSize',14,'FontWeight','bold')
     set(gca,'FontName','Times New Roman','FontSize',12)
```

```
% Create legend
legend1 = legend(axes1,'show');
set(legend1, ...
           'Position',[0.785349701979002 0.159247041313318 0.205780346820809
0.765182186234818]);
if isDocumented 
    name = strcat(namanya, 'Lintasan');
    savefig(name);
    saveas(gcf,name,'png');
```
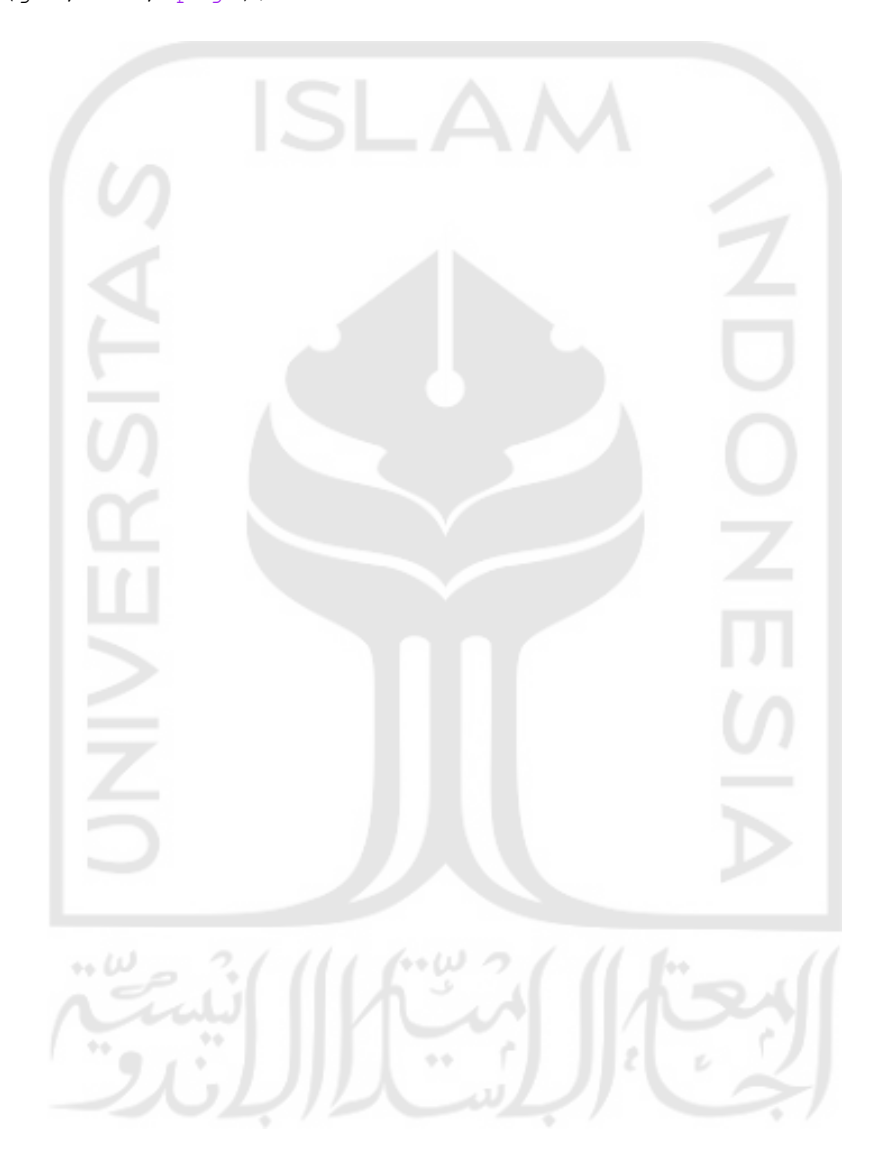